## **Cambridge IGCSE™**

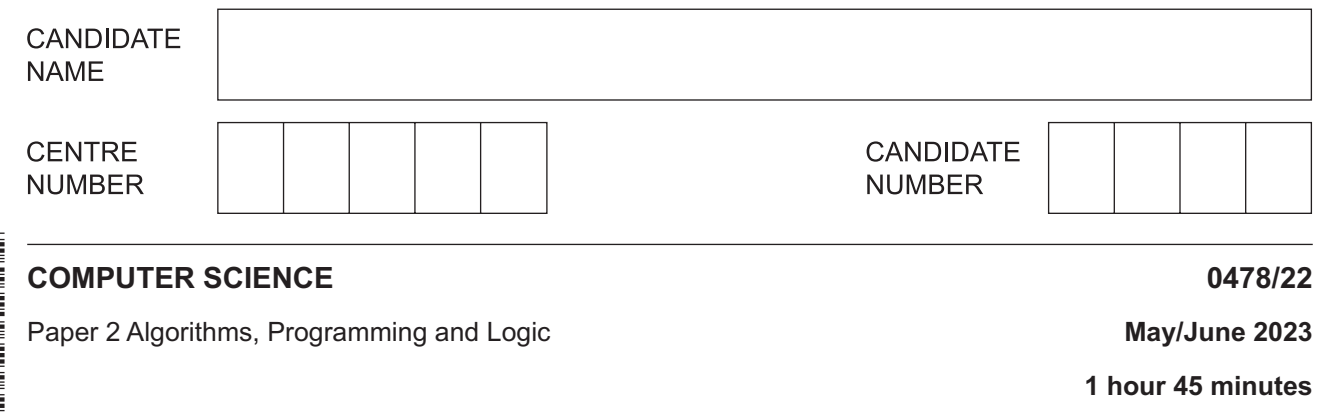

You must answer on the question paper.

No additional materials are needed.

## **INSTRUCTIONS**

- Answer **all** questions.
- Use a black or dark blue pen. You may use an HB pencil for any diagrams or graphs.
- Write your name, centre number and candidate number in the boxes at the top of the page.
- Write your answer to each question in the space provided.
- Do **not** use an erasable pen or correction fluid.
- Do **not** write on any bar codes.
- Calculators must **not** be used in this paper.

## **INFORMATION**

- The total mark for this paper is 75.
- The number of marks for each question or part question is shown in brackets [ ].
- No marks will be awarded for using brand names of software packages or hardware.

This document has **16** pages. Any blank pages are indicated.

- $\mathbf{1}$ Tick  $(\checkmark)$  one box to identify the first stage of the program development life cycle.
	- $\overline{A}$ Analysis B Coding  $\mathbf C$ Design D Testing

 $[1]$ 

 $[4]$ 

Four logic gates and five standard symbols for logic gates are shown.  $\overline{2}$ 

Draw one line to link each logic gate to its standard symbol. Not all standard symbols will be used.

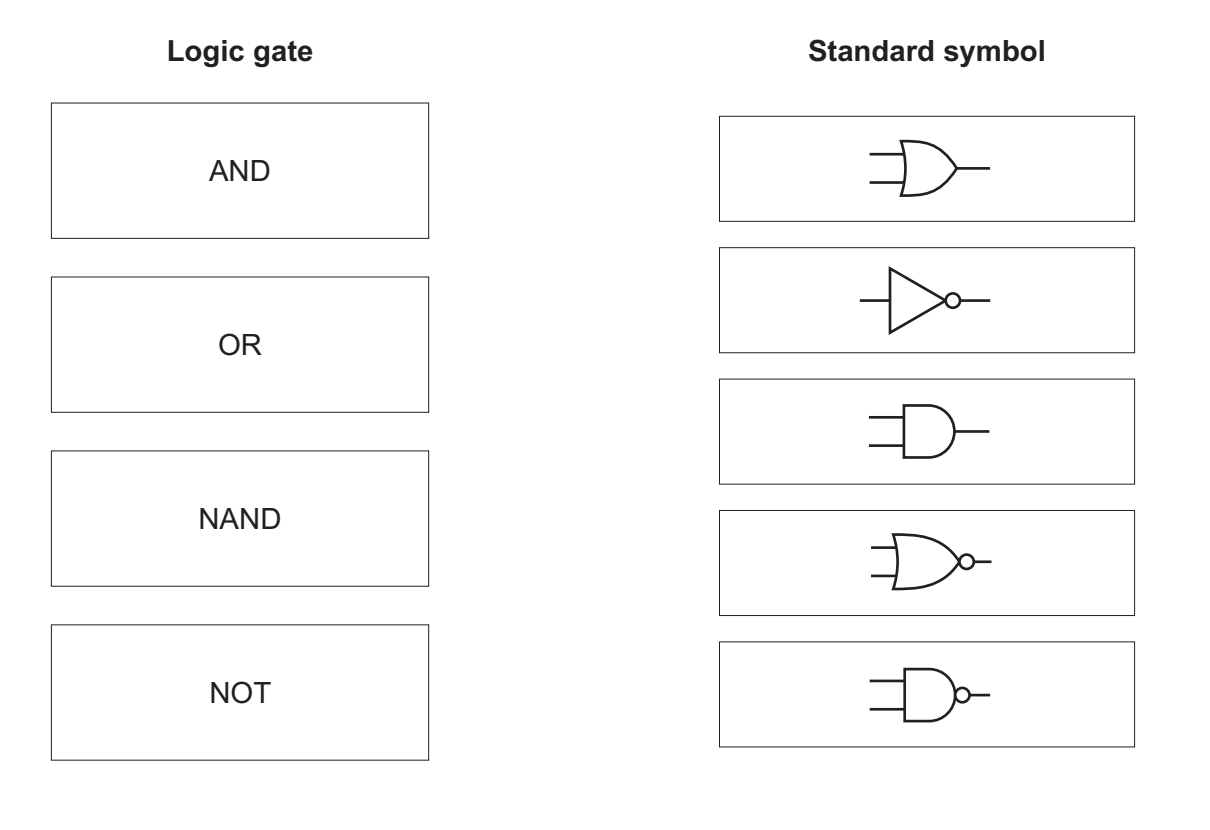

 $\overline{3}$ Identify three different ways that the design of a solution to a problem can be presented.

 $[3]$ 

- $\boldsymbol{\Lambda}$ A program needs to make sure the value input for a measurement meets the following rules:
	- the value is a positive number
	- a value is always input
	- the value is less than 1000.
	- (a) Describe the validation checks that the programmer would need to use.

(b) The program needs editing to include a double entry check for the value input.  $(i)$ State why this check needs to be included.  $(ii)$ The input value needs to be stored in the variable Measurement Write pseudocode to perform the double entry check until a successful input is made.   $5\phantom{a}$ Circle five file-handling operations.

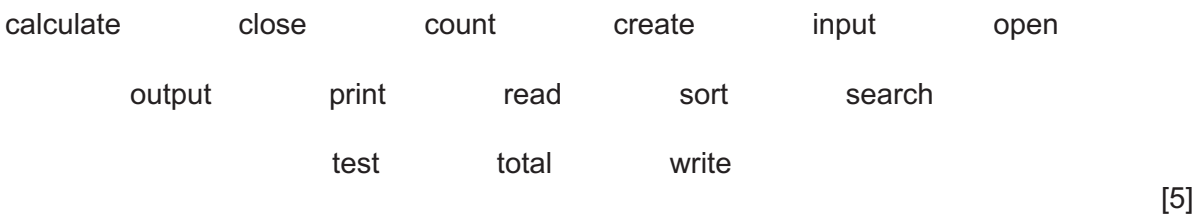

State three different features of a high-level programming language that a programmer could use  $6\phantom{a}$ to make sure that their program will be easier to understand by another programmer. Give an example for each feature.

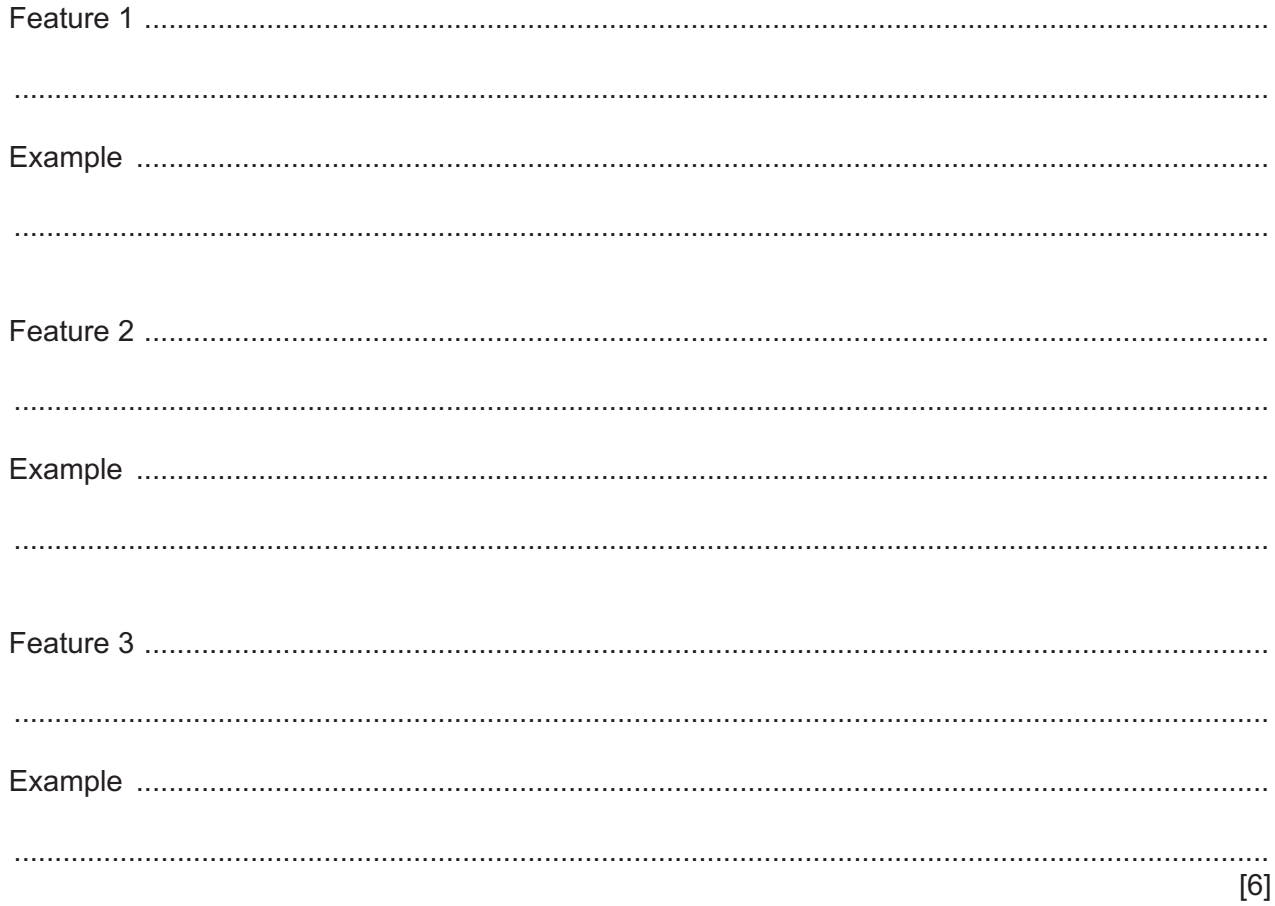

**BLANK PAGE**

 $\overline{7}$ An algorithm has been written in pseudocode to calculate a check digit for a four-digit number. The algorithm then outputs the five-digit number including the check digit. The algorithm stops when  $-1$  is input as the fourth digit.

```
01 Flaq \leftarrow FALSE
02 REPEAT
03Total \leftarrow 0
   FOR Counter \leftarrow 1 TO 4
0405
    OUTPUT "Enter a digit ", Counter
06INPUT Number [Counter]
07Total \leftarrow Total + Number * Counter
    IF Number [Counter] = 0
0809THEN
10Flaq \leftarrow TRUE11ENDIF
12NEXT Counter
13IF NOT Flaq
14
   THEN
15
    Number [5] \leftarrow MOD (Total, 10)
    FOR Counter \leftarrow 0 TO 5
1617OUTPUT Number [Counter]
18
    NEXT
19
   ENDIF
20 UNTIL Flag
(a) Give the line number(s) for the statements showing:
 [3](b) Identify the three errors in the pseudocode and suggest a correction for each error.
 [3]
```
(c) The algorithm does not check that each input is a single digit. Identify the place in the algorithm where this check should occur. Write pseudocode for this check. Your pseudocode must make sure that the input is a single digit and checks for  $-1$ 

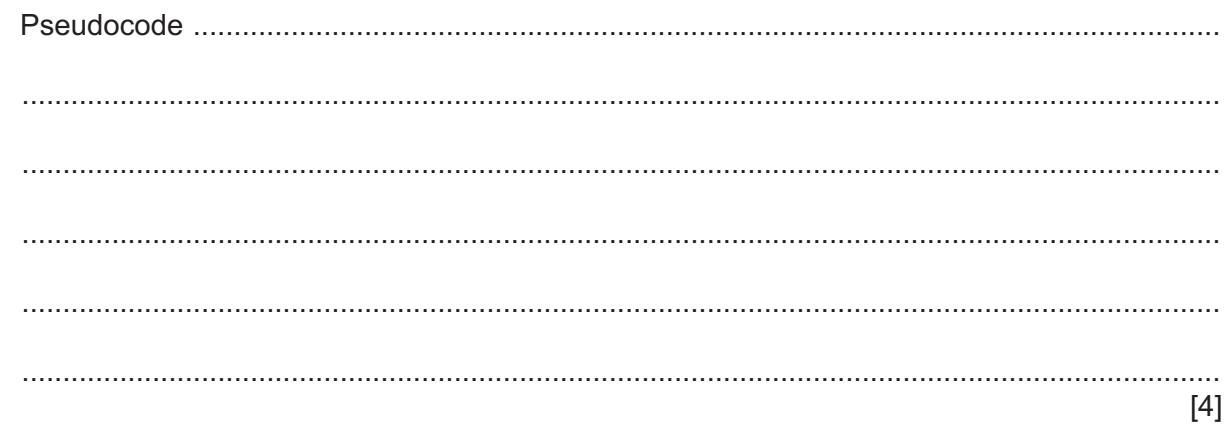

8 Consider this logic expression.

 $X = (A \t{OR } B)$  AND (NOT **B** AND **C**)

Complete the truth table for this logic expression.

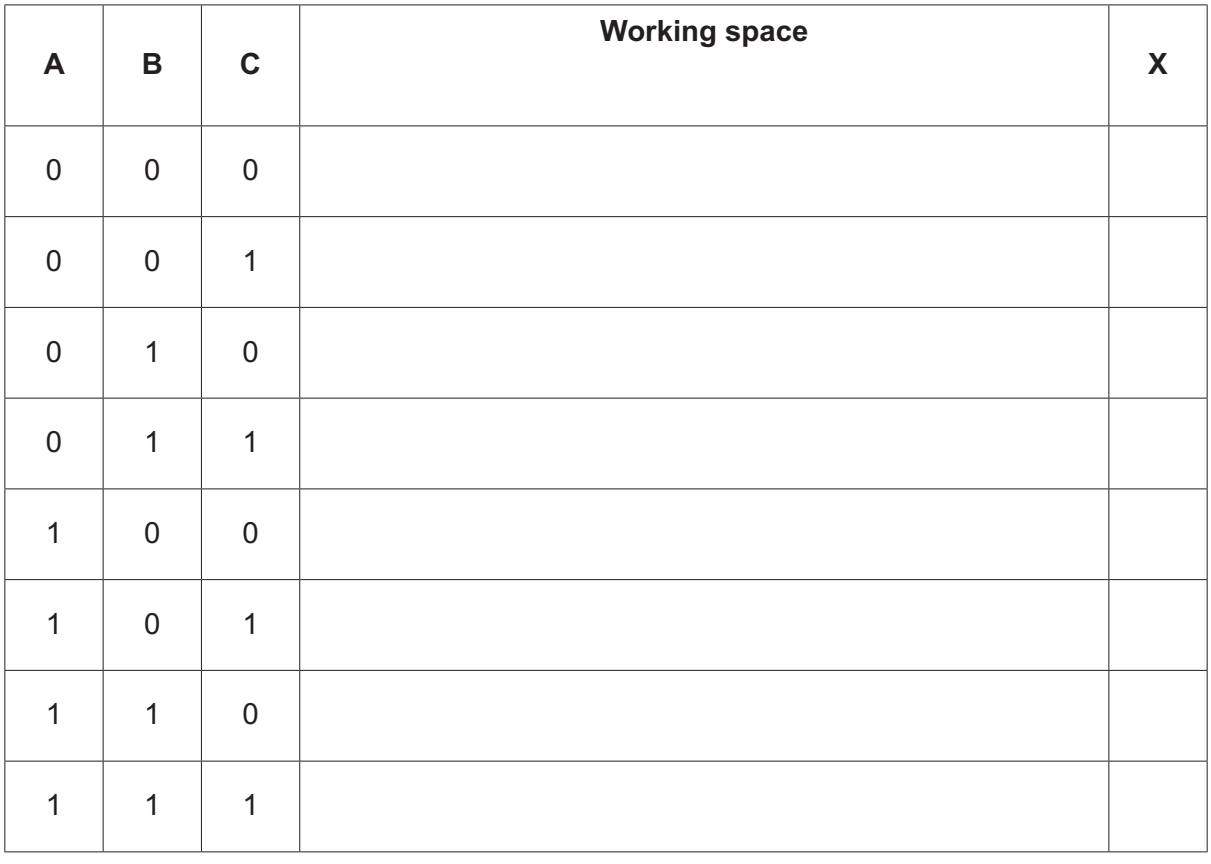

 $[4]$ 

**9** This flowchart represents an algorithm.

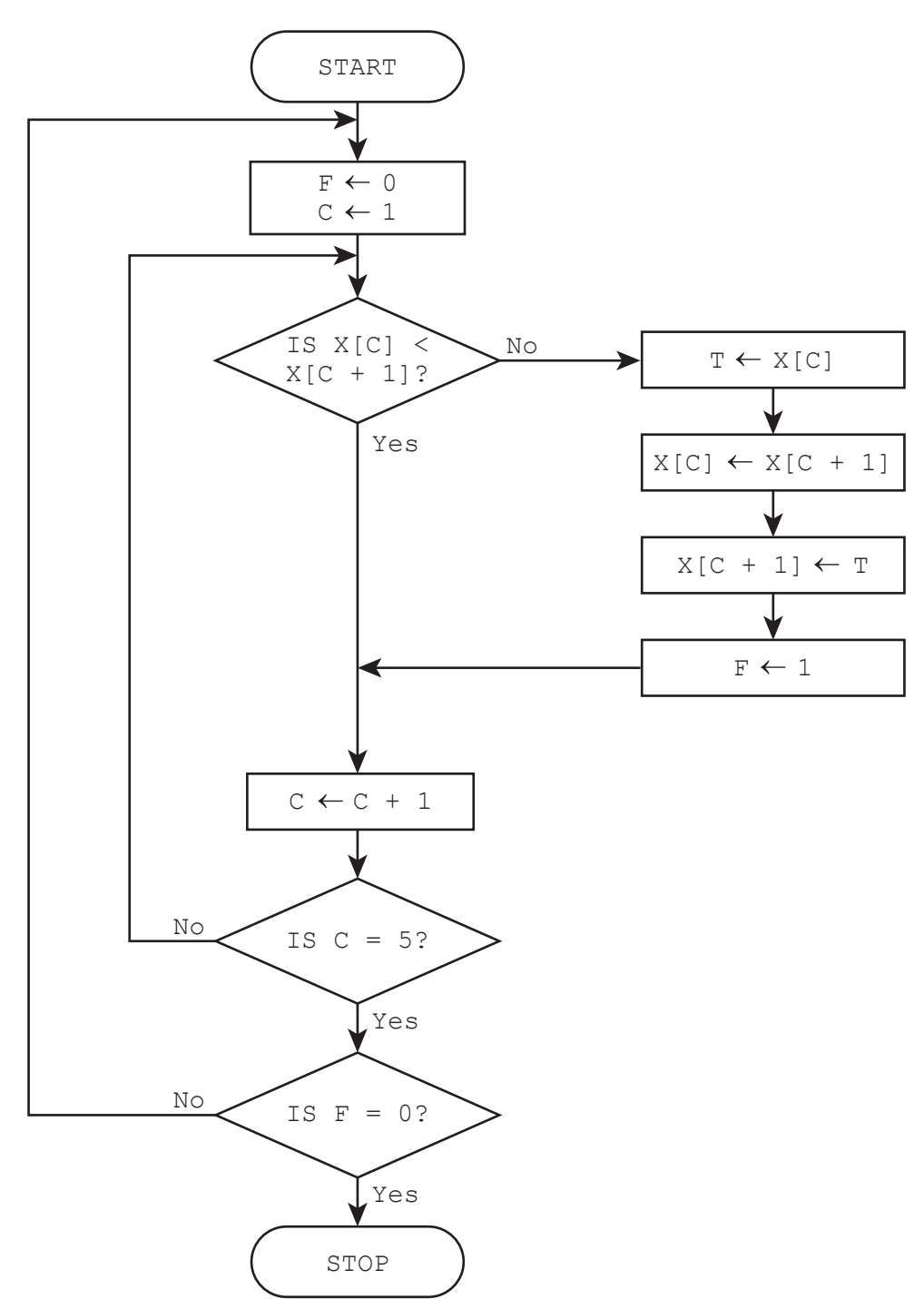

(a) The array  $X[1:5]$  used in the flowchart contains this data:

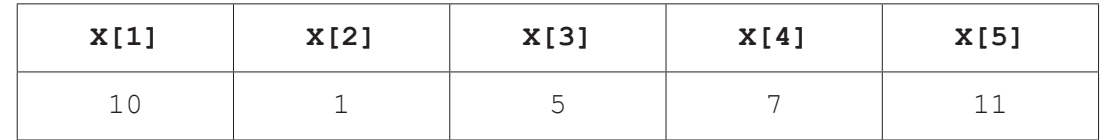

Complete the trace table by using the data given in the array.

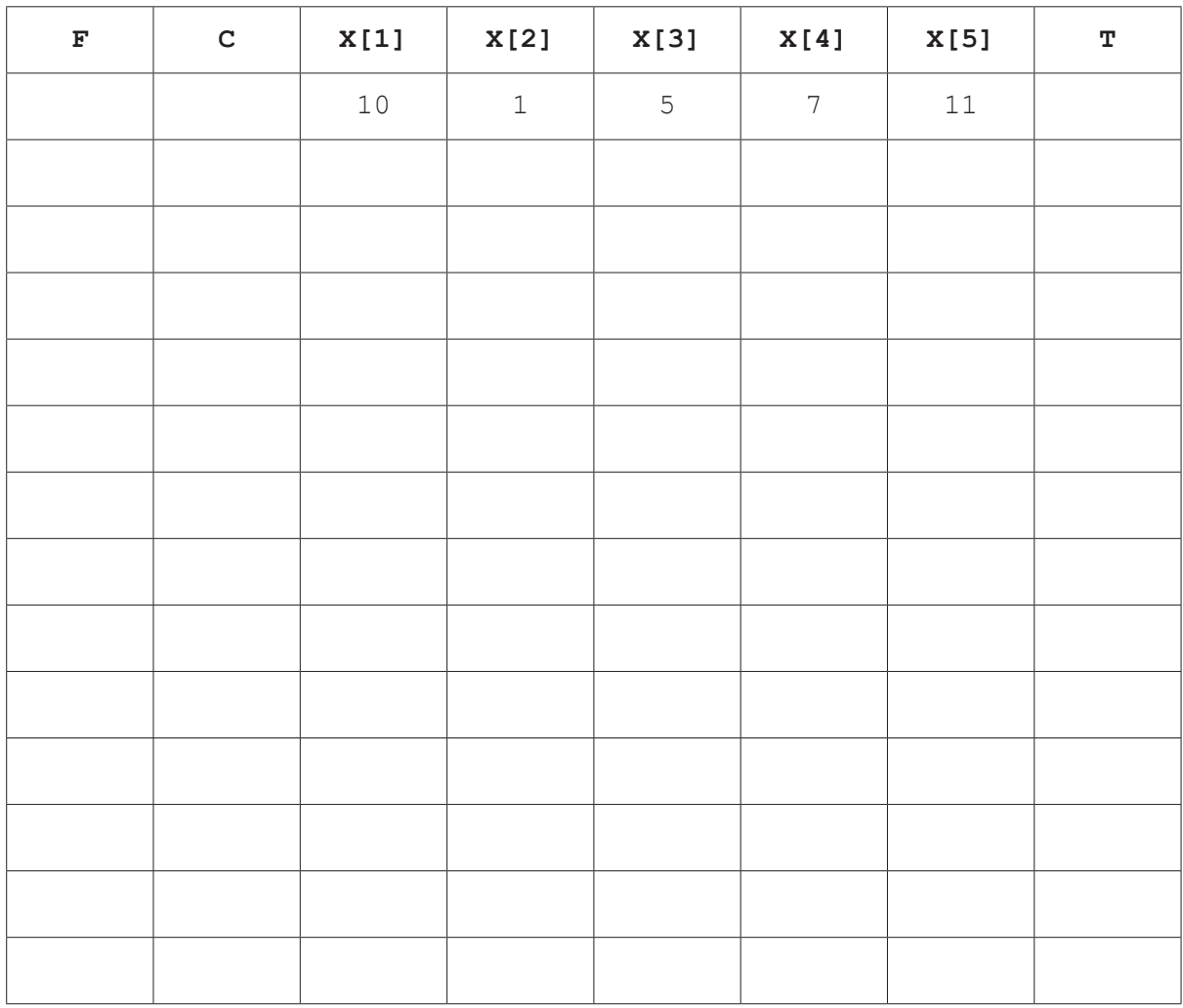

 $[5]$ 

(b) Describe what the algorithm represented by the flowchart is doing.

- **10** A music streaming service has a new database table named Songs to store details of songs available for streaming. The table contains the fields:
	- SongNumber the catalogue number, for example AG123
	- $Title the title of the song$ <br>•  $W + bog = the page of the ge$
	- $\text{Author} \text{the name of the song writer(s)}$
	- $Singer the name of the singer(s)$
	- Genre the type of music, for example rock
	- Minutes the length of the song in minutes, for example 3.75
	- Recorded the date the song was recorded.
	- **(a)** Identify the field that will be the most appropriate primary key for this table.

............................................................................................................................................. [1]

 **(b)** Complete the table to identify the most appropriate data type for the fields in Songs

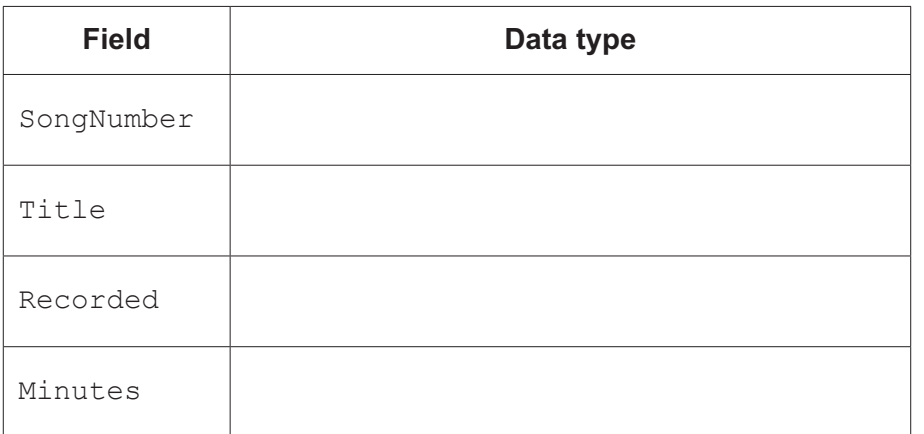

[2]

 **(c)** Explain the purpose of the structured query language (SQL) statements.

SUM (Minutes) FROM Songs WHERE Genre = "rock"; COUNT (Title) FROM Songs WHERE Genre = "rock"; ................................................................................................................................................... ................................................................................................................................................... ................................................................................................................................................... ................................................................................................................................................... ................................................................................................................................................... ............................................................................................................................................. [3]

- 11 The variables  $P$  and  $Q$  are used to store data in a program.  $P$  stores a string.  $Q$  stores a character.
	- (a) Write pseudocode statements to declare the variables P and Q, store "The world" in P and store 'W' in Q

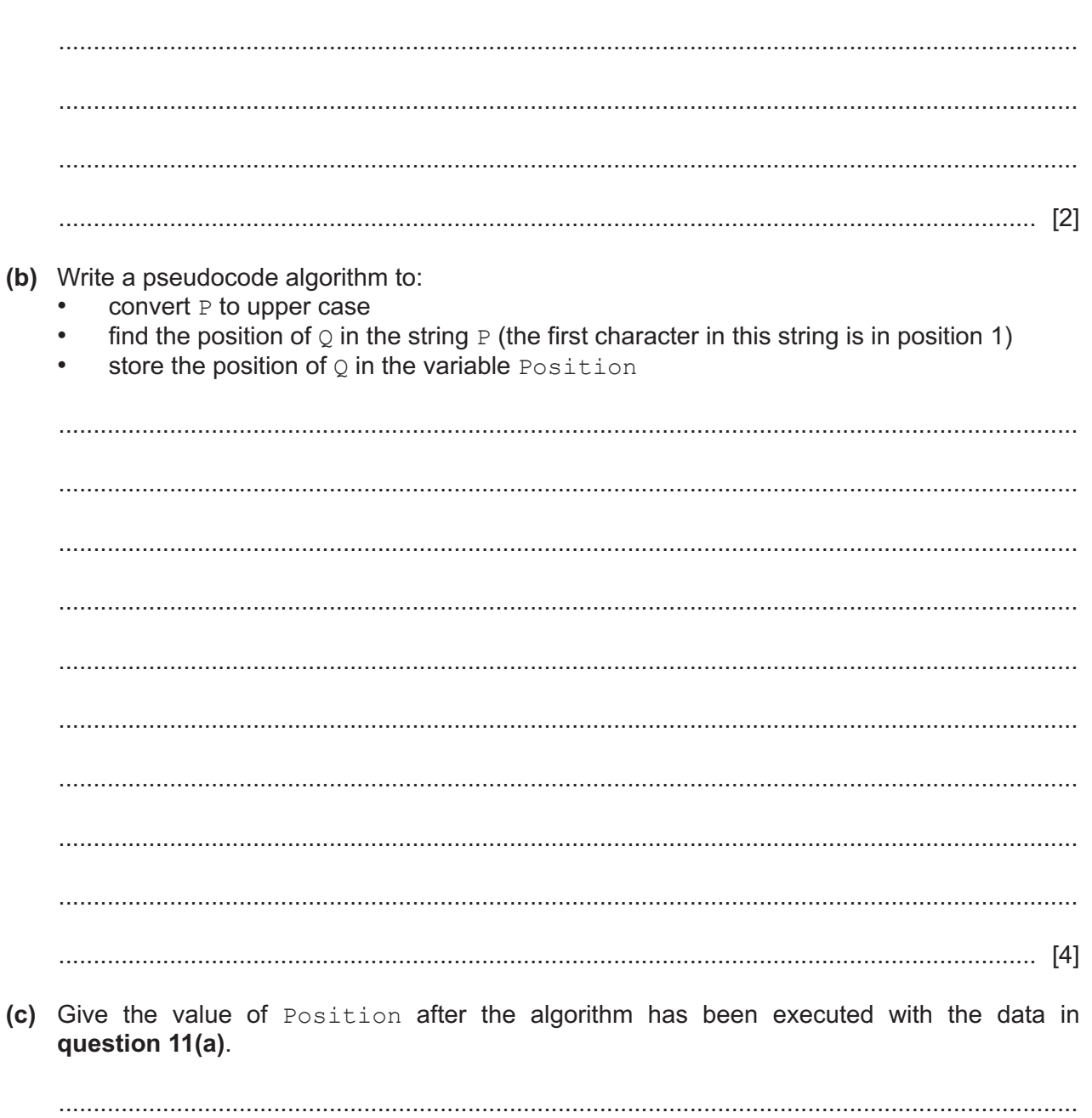

A 2D array AccDetails [] has three columns containing the following details:

- column one stores the balance the amount of money in the account, for example 250.00
- column two stores the overdraft limit the maximum total amount an account holder can borrow from the bank after the account balance reaches 0.00, for example 100.00
- column three stores the withdrawal limit the amount of money that can be withdrawn at one time, for example 200.00

The amount of money in a bank account can be negative (overdrawn) but **not** by more than the overdraft limit.

For example, an account with an overdraft limit of 100.00 must have a balance that is greater than or equal to –100.00

Suitable error messages must be displayed if a withdrawal cannot take place, for example if the overdraft limit or the size of withdrawal is exceeded.

The bank account ID gives the index of each account holder's data held in the two arrays. For example, account ID 20's details would be held in:

Account[20,1] and Account[20,2] AccDetails[20,1] AccDetails[20,2] and AccDetails[20,3]

The variable Size contains the number of accounts.

The arrays and variable Size have already been set up and the data stored.

Write a program that meets the following requirements:

- checks the account ID exists and the name and password entered by the account holder match the name and password stored in  $Account[]$  before any action can take place
- displays a menu showing the four actions available for the account holder to choose from:
	- 1. display balance
	- 2. withdraw money
	- 3. deposit money
- 4. exit
	- allows an action to be chosen and completed. Each action is completed by a procedure with a parameter of the account ID.

You must use pseudocode or program code **and** add comments to explain how your code works. All inputs and outputs must contain suitable messages.

You only need to declare any local arrays and local variables that you use.

You do not need to declare and initialise the data in the global arrays Account [] and AccDetails[] and the variable Size

 .......................................................................................................................................................... .......................................................................................................................................................... .......................................................................................................................................................... ..........................................................................................................................................................

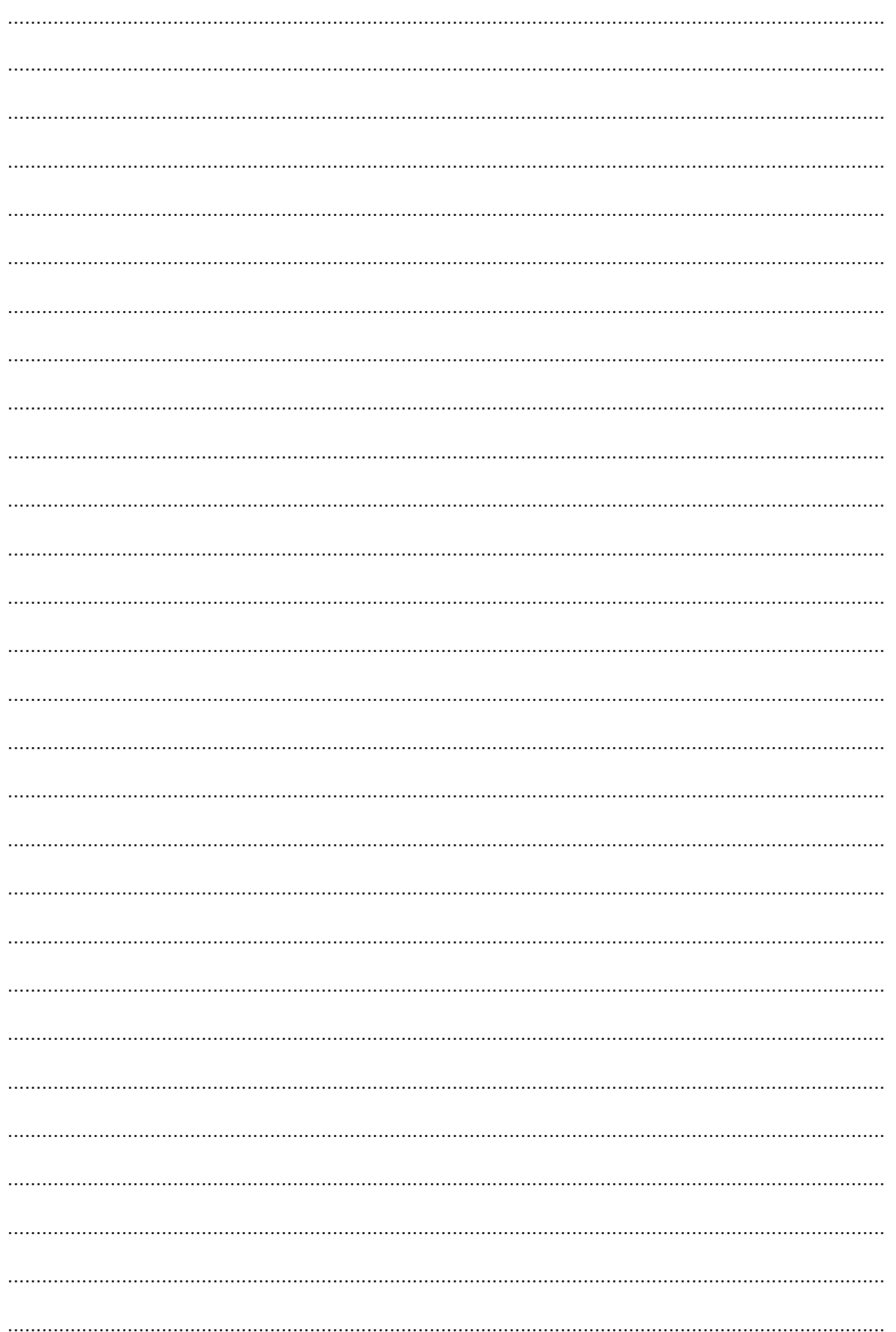

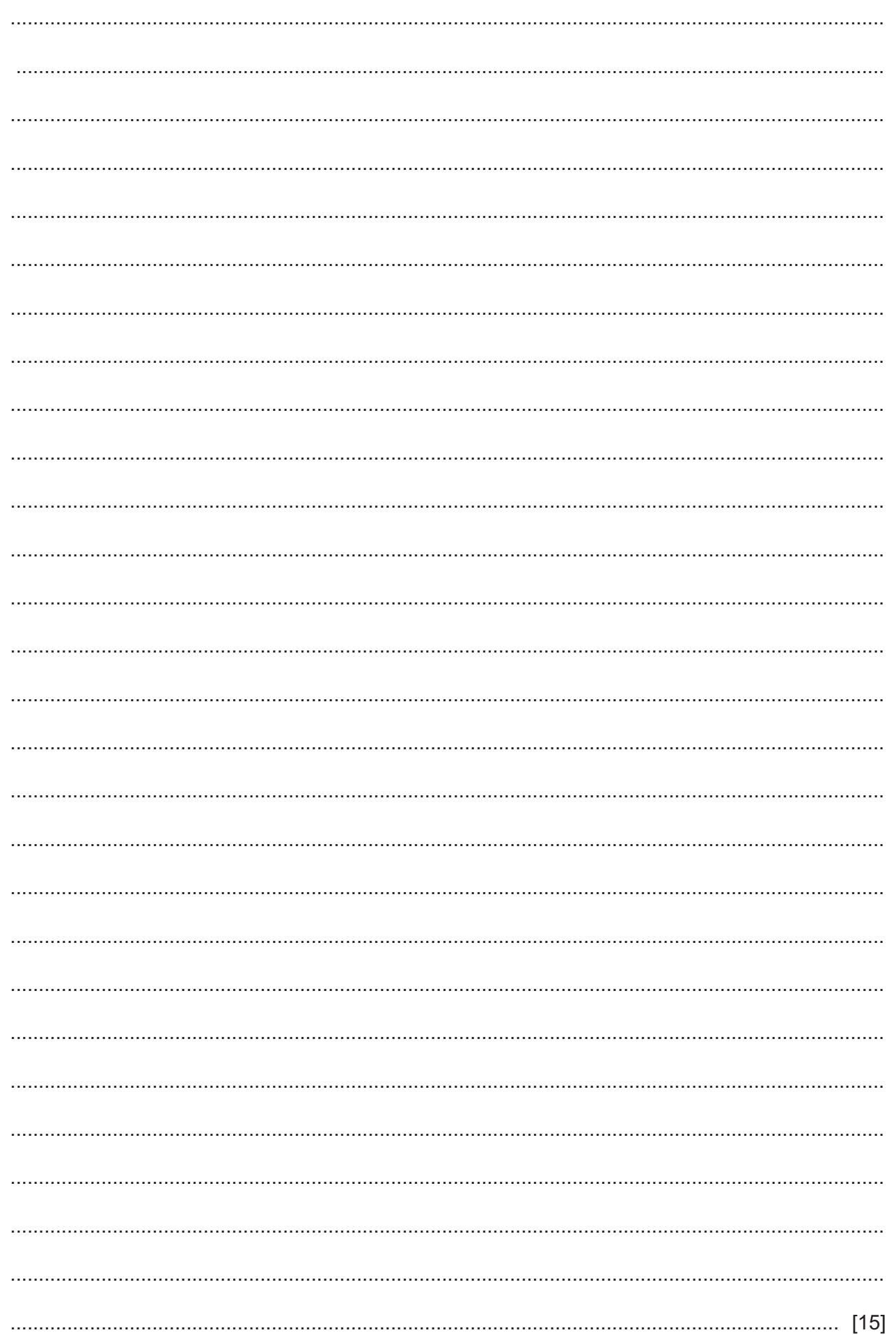

**BLANK PAGE**

**BLANK PAGE**

Cambridge Assessment International Education is part of Cambridge Assessment. Cambridge Assessment is the brand name of the University of Cambridge Local Examinations Syndicate (UCLES), which is a department of the University of Cambridge.

Permission to reproduce items where third-party owned material protected by copyright is included has been sought and cleared where possible. Every reasonable effort has been made by the publisher (UCLES) to trace copyright holders, but if any items requiring clearance have unwittingly been included, the publisher will be pleased to make amends at the earliest possible opportunity.

To avoid the issue of disclosure of answer-related information to candidates, all copyright acknowledgements are reproduced online in the Cambridge Assessment International Education Copyright Acknowledgements Booklet. This is produced for each series of examinations and is freely available to download at www.cambridgeinternational.org after the live examination series.